## Recommended Browsers

When accessing Moodle you will need to use one of the following browsers:

- [Mozilla FireFox](https://www.mozilla.org/en-US/firefox/new/)
- **Safari**
- [Google Chrome](https://www.google.com/intl/en/chrome/browser/?hl=en&brand=CHMI)

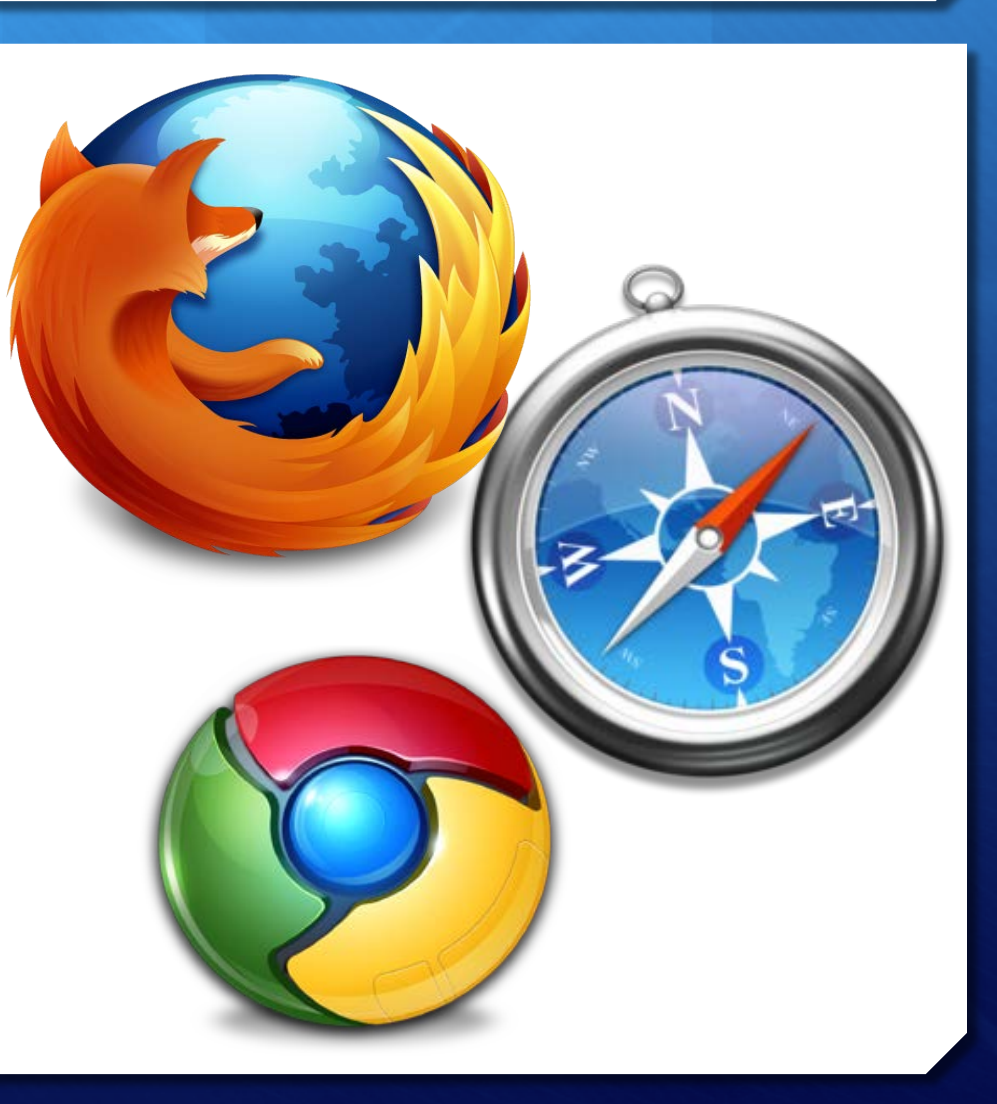